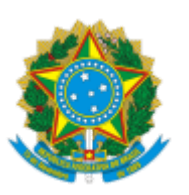

## MINISTÉRIO DA EDUCAÇÃO FUNDAÇÃO UNIVERSIDADE FEDERAL DE RONDÔNIA PRÓ-REITORIA DE CULTURA EXTENSÃO E ASSUNTOS ESTUDANTIS

Resultado Final de Edital

A Fundação Universidade Federal de Rondônia-UNIR, por meio da Pró-Reitoria de Cultura, Extensão e Assuntos Estudantis -PROCEA, em conformidade com o cronograma do EDITAL Nº EDITAL Nº 03/PROCEA/UNIR/2023, torna pública a divulgação do resultado final do Edital de Auxílios Estudantis 2023, após análise dos recursos.

## **Campus de Rolim de Moura**

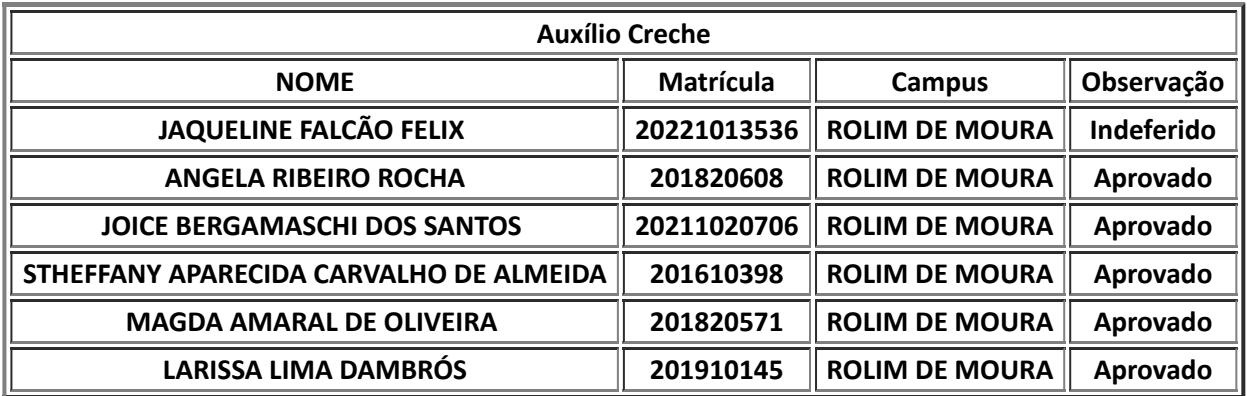

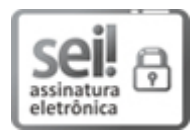

Documento assinado eletronicamente por **RICARDO ALVES OLIVEIRA**, **Diretor(a)**, em 16/06/2023, às 17:50, conforme horário oficial de Brasília, com [fundamento](http://www.planalto.gov.br/ccivil_03/_Ato2015-2018/2015/Decreto/D8539.htm) no art. 6º, § 1º, do Decreto nº 8.539, de 8 de outubro de 2015.

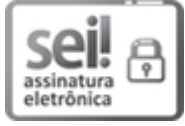

Documento assinado eletronicamente por **MARILIA LIMA PIMENTEL COTINGUIBA**, **Pró-Reitor(a)**, em 16/06/2023, às 18:01, conforme horário oficial de Brasília, com fundamento no art. 6º, § 1º, do Decreto nº 8.539, de 8 de [outubro](http://www.planalto.gov.br/ccivil_03/_Ato2015-2018/2015/Decreto/D8539.htm) de 2015.

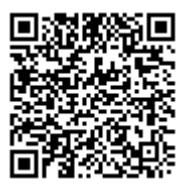

A autenticidade deste documento pode ser conferida no site http://sei.unir.br/sei/controlador\_externo.php? [acao=documento\\_conferir&id\\_orgao\\_acesso\\_externo=0,](http://sei.unir.br/sei/controlador_externo.php?acao=documento_conferir&id_orgao_acesso_externo=0) informando o código verificador **1383767** e o código CRC **507D6E14**.

**Referência:** Processo nº 23118.001013/2023-89 SEI nº 1383767